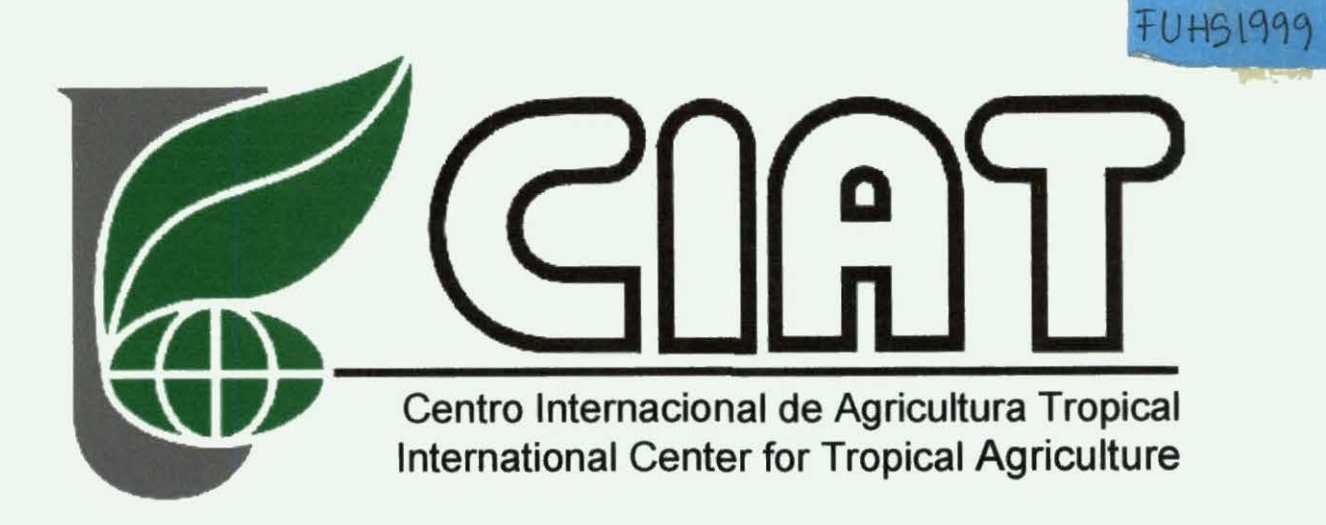

# Poverty survey Honduras Statistical treatment

Thierry Fuhs, Grégoire Leclerc

September 1999

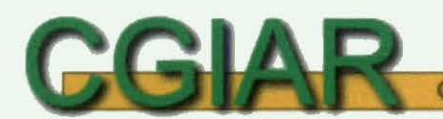

Consultative Group on International Agricultural Research

# **Poverty survey Honduras Statistical treatment Preliminary report**

Donor: BID

Writer: Thierry Fuhs, Consultant (LISC, Cemagref, France) Consulting in CIAT- Cali, Colombia.

Requestor: Grégoire Leclerc (GIS Lab, CIAT)

Date: 20-28/09/1999

### **Contents**

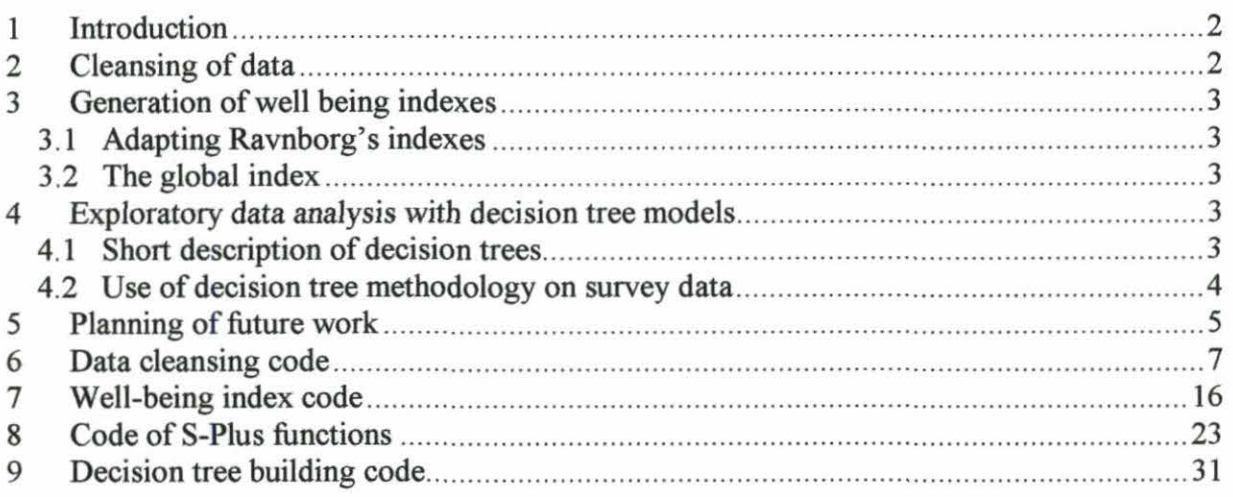

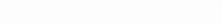

# 1 Introduction

The work conducted at Cali during the week 38  $(20/09/1999 - 27/09/1999)$ , has started the collaboration between the LISC lab. of Cemagref and the GIS Lab. of CIAT. Grégoire Leclerc from CIAT had asked Thierry Fuhs from Cemagref, for a statistical help to deal with the results of the poverty survey in Honduras, funded by BID.

The planned global contribution involved the following points.

- 1. Coding interviews into SPLUS from Excel templates.
- 2. Provide technical assistance for the interpretation of the results.
- 3. Write SPLUS scripts for the analysis, in coordination with G. Leclerc and A. Braun. Run the scripts on final data.
- 4. Write a short report, and collaboration for a peer-reviewed paper.
- 5. Provide additional technical assistance for the development of extrapolation methods.

Points 1 to 4 above have been partially fulfilled during Th. Fuhs's visit to Cali. This document is the preliminary report of the work done insofar. It is organized as follows. Section 2 presents the issues raised by the cleaning of data. Section 3 summarizes the construction of Ravnborg's well-being indexes. Section 4 shows preliminary attempts to use decision trees in the prediction of dependent variables. Eventually, section 5 provides the planned future work.

As stated above, S-Plus is the statistical software to be used for the whole study. Most part of the statistical work consists of *scripts*, saved in files with extension . s s c

# 2 Cleansing of data

Data collected on the field appeared to require sorne cleansing before being used for building relevant statistical models. This cleansing may be undertaken within a twofold process:

- 1. Precleansing and checking of keyed values. The survey is hand keyed with no help other than Excel automatic filling of fields. There are several mistakes in many variables (e.g. case errors like  $\langle x \rangle$  and  $\langle x \rangle$  meaning the same). This precleansing should ideally be done by the person who keyed the survey, with an optional double-check by another person. In the meanwhile, sorne introductory cleaning is available in the PobCleanData . ssc script.
- 2. After-loading cleansing. Even if perfectly keyed, the design of the survey does not ensure the direct usefulness of every variable. Some ones have to be merged (e.g. those reporting building materials of house), sorne have to be transposed (e.g. jornalea). In addition, variable names should be carefully checked. This second-level cleansing is (for part) done thanks to the PobCleanData.ssc script.

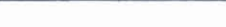

# 3 Generation of well being indexes

These indexes have been stated by Helle Ravnborg and adapted by G. Leclerc to the available variables. PobFunctions. s sc scripts details the way to build each of them.

#### *3.1 Adapting Ravnborg 's indexes*

The current survey does not comprehend the whole bunch of variables used by Ravnborg to state her indexes. The computation of these indexes has had therefore to be slightly adapted to the available variables. The adaptations are summarized in the below table.

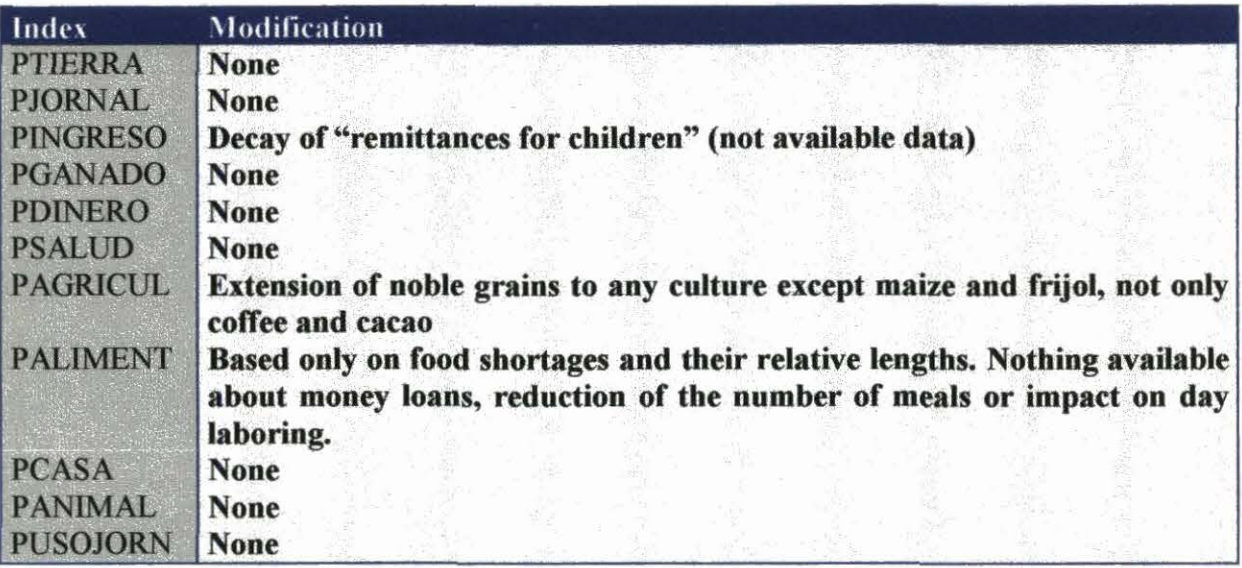

#### *3. 2 The global index*

All indexes have been gathered to yield a global well-being index, defined for each fanner. Missing values in specializes index have been excluded to build an everywhere defined global index.

# 4 Exploratory data analysis with decision tree models

#### *4.1 Short description of decision trees*

Decision trees are a statistical method aimed at regression as well as classification. They are built by a stepping procedure which first selects the best variable and its best level to discriminate the sample observations. Such a couple variable-leve) makes a test, classifying observations in two distinct groups. The process is then pursued recursively with each of these two subsets, eventually achieving a recursive partitioning of the sample.

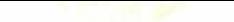

In a second step, an optimal pruned tree (which is a subtree tree of the one obtained by the greedy first step) is selected by removing not statistically relevant branches. This selection is performed by applying a cross-validation procedure with an error criterion penalizing the size ofthe initial tree (see Breiman et al. (1984) for further details).

Moreover, decision trees provide the end-user with decisive advantages:

- They allow a direct interpretation of the tests since these ones involved one sole variable ata time.
- They manage both quantitative and qualitative variables, without need of recoding the latter.
- They can handle directly missing values.
- They include a direct variable selection feature, since a variable not present in the final tree is statistically non relevant according to the studied sample.

#### *4. 2 Use of decision tree methodology on survey data*

In this first attempt, it is not so clear what variables needs to be predicted and from what variables. Anyway, several simple questions raised directly. For instance, we could relate the kind of cultures to the farm structure and to the farmer's description.

```
encues.tr0 < - tree (formula = QUE.SEMB.FRIJOL ~ SEXO.ENT + ENC.FAM + MADRE.SO. +EDAD + ANO.EST + 
   TENENCIA, data = encuesta, na.action = na.exclude, mincut = 4, minsize = 8,
  mindev = 0.01
```
With age classes and merged levels for predicting if they plant beans or not, the quality we reached is as follows.

Before pruning h,m,x h,m,x 161 117 91 310 After pruning (the only meaningful quality) h,m,x h,m,x 173 105 110 291 i.e. a 33% global error  $(38\%$  for 'yes' and  $28\%$  for 'no')

Test with a CART-like decision tree algorithm named rpart (i.e. using Gini index, not deviance as in the tree function) seems to show the irrelevance of the predicting variables chosen, even if the accuracy is not so bad (36% global). Further investigation is required to undarken this situation.

# 5 Planning of future work

The table below shows the planned calendar of future tasks with the person(s) in charge.

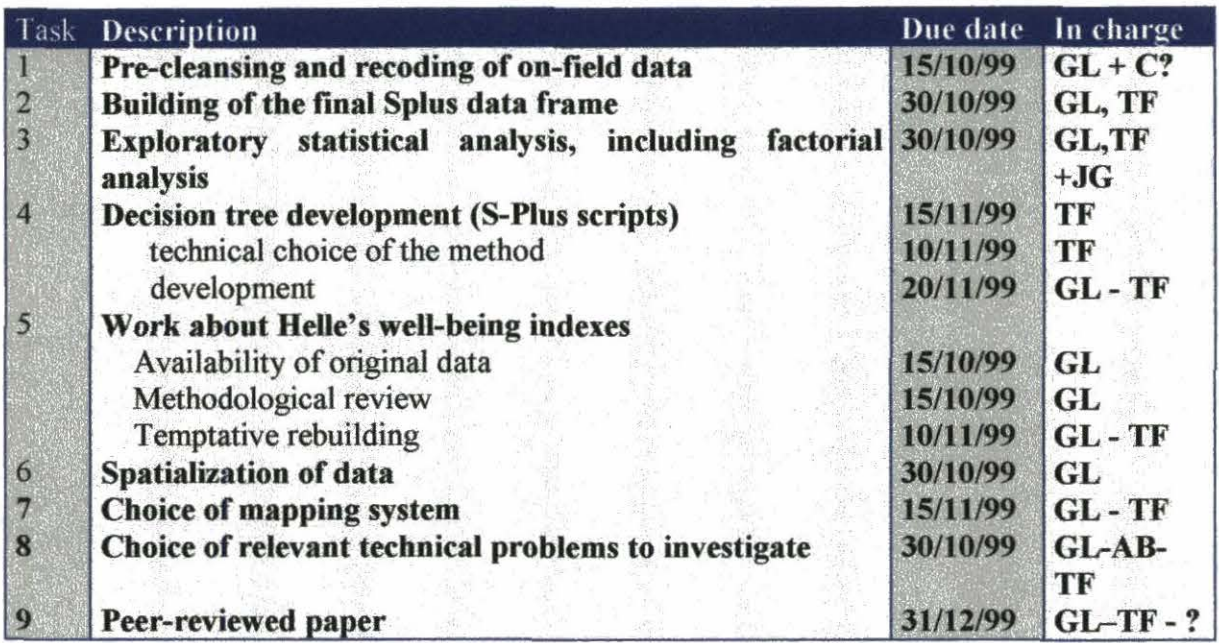

Further description of tasks

- Task 1. Recoding (to be defined) and cleansing of on-field data by the one who digitizes them
- Task 2. Building of the final Splus dataframe. Requires scripts for creation of derived data. These ones may be completely known such as well-being índices, but may also involve transposition or merging of genuine data. (Scripts: PobCleanData.ssc with help of PobFunctions. ssc)
- Task 3. To lead a complete descriptive statistical analysis of the cleaned data. Besides standard summary statistics, precise factorial analysis is to be made.
- Task 4. Decision tree development (scripts PobTrees.ssc and PobRpart.ssc)
	- technical assesment: choice of the method (TF 10/11/99)
	- $\bullet$  development (GL-TF 20/11/99)
- Task 5. Specific rebuilding of Ravnborg's indexes.
- Task 6. Spatialization of data, according to the hon-samp8h.xls database.
- Task 7. Choice of a mapping system capable to manage S-Plus data and methods. Includes:
	- search for Central America S-Plus map

• Are View GIS-SPlus link investigation.

Task 8. Choice of one or two relevant questions to deal with for publications. (GL, Ann Braun, TF 30/10/99)

- A paper about applying decision trees in the preference and problem ranking domain?
- A domain paper dealing with well-being indexes checked or produced by decision trees?
- Task 9. Technical writing of peer-reviewed paper for the end of the year.

#### **References**

Breiman, L. et al. (1984) "Classification And Regression Trees", Chapman & Hall, New York.

Ravnborg, H. M. et al. (1999) "Developing regional poverty profiles based on local perceptions", CIAT, Cali, Colombia.

Venables W. N., Ripley B. D. (1997) "Modem applied statistics with S-Plus", Springer-Verlag. 2<sup>nd</sup> edition.

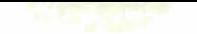

# 6 Data cleansing code

```
# # # # # # # # # # #
####
#### Name: PobCleanData.ssc
####
#### Author: Thierry Fuhs
####
#### Date: 20/09/99
####
#### Comment: script to clean the data of BID-Pobreza Honduras
Survey
####
#### Collaboration: CIAT GIS Gregoire Leclerc
####
###########
encuestal <- convert.col.type(target = encuestal, column.spec
= list("NUMERO"), column.type = "integer")
encuesta2 \leq - convert.col.type(target) = encuesta2, column.spec= list("NUMERO"), column.type = "integer")
encuesta3 <- convert.col.type(target = encuesta3, column.spec
= list("NUMERO"), column.type = "integer")
dimnames (encuesta3) [[2]][1]
#eradicar las enquestas non entradas
##para saber el numero de los encuestas vacias (?)
dim(encuestal[encuestal$ALDEA!="", ])
dim(encuesta[encuesta1$NOM.MUN! = "", ])dim(encuestal[encuestal$NOM.DPTO!="", ])
#el resultado dice que hay ALDEA que no tienen NOM.MUN y
NOM. DPTO
# 682 contra 679
#chequear las differencias
dim (encuestal [encuestal$NOM.MUN==""
                                                          \deltaencuesta1$NOM.DPTO!=<math>"",]</math>)#el resultado es 0, lo que muestra que no hay differencia
entre Municipio
# y departamento.
# Cuales son los aldeas concernadas
encuestal [encuestal$ALDEA!=""&encuestal$NOM.MUN=="", ] [1:8]
```
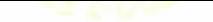

```
# No problema para numeros 192 y 283, pero numero 699 esta
extrano (?)
#eliminacion de las encuestas 
encuestal <- encuestal [encuestal$NOM.MUN!="", ]
dim (encuestall)
#quedan 679 observaciones 
# 
#ESTUDIAR A LOS PROBLEMAS EN LOS NOMBRES DE LUGAR 
dim(summary(encuestall$NOM.DPTO))-1
dim(summary(encuestal1$NOM.MUN))-1
dim(summary(encuestall$ALDEA) ) 
summary(encuestall$NOM.DPTO)
summary(encuestall$NOM .MUN) 
summary(encuestall$ALDEA)
dim(table(casefold(encuestall$NOM.MUN)))# enlever la casse
#queda 40 Municipios pero hay algunos problemas
### ## Aseado 
#DPTO ##Cuidado a los nivels que no cambian pero no hay
problema despues. 
encuestall[encuestall$NOM.DPTO=="Fco. Moraza",] ["NOM.DPTO"]
<-"Feo Morazan" 
encuestall[encuestall$NOM.DPTO=="Olancho",] ["NOM.DPTO"] <-
"olancho"
#Municipio ##Idem 
encuesta ll [encuesta ll $NOM. MUN=="la labor", ] ["NOM. MUN"] <-"la
labor"
encuesta11[encuestal1$NOM.MUN=="san jos\202", ] ["NOM.MUN"] <-
" san jose" 
encuestall[encuestall$NOM.MUN=="Sta rita",]["NOM.MUN"] <-"sta
\mathsf{rita}"
---a<br>## No hay san josé de Copan en la lista de municipios
encuestall [encuestall$NOM.MUN=="San
copan", | [ "NOM.MUN"] < -" san jose"jose 
#Al dea 
encuestal1[encuestal1$ALDEA=="san jos\202",]["ALDEA"] <-"san
jose" 
encuestall[encuestall$ALDEA=="descombro", ] ["ALDEA"]
"descombros " 
                                                                de 
                                                                \leftarrowencuestall[encuestall$ALDEA=="Cerro Azul",]["ALDEA"] <-"cerro
azul "
encuestall [encuestall$ALDEA=="Zoilabe", ] ["ALDEA"] <-"zoilabe"
```

```
encuestall[encuestall$ALDEA=="el raizal", |["ALDEA"] <-"el
raisal " 
encuestall [ encuestall $ALDEA == "aldea nuevo", | [ "ALDEA" ] <- "aldea
nueva " 
encuesta11 [encuesta11$ALDEA=="nueva aldea", ] ["ALDEA"] <-"aldea
nueva" 
# rapida verificacion con la lista de las aldeas 
# no hay "terra fria" "el raisal"
## 
## Modificacion de los niveles de los variables cambiadas
## Hay que hacer eso porque S queda todos los niveles desde
el empiezo. 
## 
encuesta11$NOM.DPTO <- factor(encuesta11$NOM.DPTO,
     levels=names(summary(encuesta11$NOM. DPTO) [summary(encuesta 
11$NOM.DPTO !=01)encuesta11$NOM.MUN <- factor(encuesta11$NOM.MUN,
     levels=names(summary(encuesta11$NOM.MUN) [summary(encuesta1 
1$NOM.MUN !=0] )encuesta11$ALDEA<- factor(encuesta11$ALDEA,
     levels=names(summary(encuesta11$ALDEA) [summary(encuesta11$ 
ALDEA) !=0]))
levels(encuestal1$NOM.MUN)
levels(encuesta11$ALDEA) 
#### 
#### Aseado de los nombres de las variables 
#### 
##encuesta1 
encuestal.col <- dimnames (encuestall) [[2]]
encuestal.col[12] <- "ANO.EST"
# (3.10) QUE . PROB.BOSQ (BOSQ necesario a causa de dobles) 
encuesta1.col[22:23] <- paste("QUE.PROB.BOSQ", 1:2, sep="")
#(3.13) PORQ.CONS 
encuestal.col[27:34] <- paste("PORQ.CONS", 1:8, sep="")
# (3.16) CUAL . PROB (de tierra) 
encuestal.col[36:38] <- paste("CUAL.PROB", 1:3, sep="")
# (4.1) QUE.SEMB 
encuestal.col[39] <- "QUE.SEMB.CAFE" 
encuestal.col[40] <- "QUE.SEMB.MAIZ"
encuesta1 . col[41] <- "QUE.SEMB . FRIJOL" 
encuesta1 . col[42] <- "QUE.SEMB.PLATANO" 
encuesta1.col[43] <- "QUE . SEMB.GUINEO"
```
encuestal.col[44] <- "QUE.SEMB.CACAO" encuestal.col[45] <- "OUE.SEMB.MAICILLO" encuesta1.col[46] <- "OUE.SEMB.TOMATE" encuestal.col[47] <- "QUE.SEMB.CANA" encuestal.col[48] <- "QUE.SEMB.YUCA" encuestal.col[49] <- "QUE.SEMB.PASTOS" encuesta1.col[50] <- "QUE.SEMB.HUERTA" encuestal.col[51] <- "QUE.SEMB.OTRO" # (5 . 4) PQ . LOCMA (porque sembrar l ocales variedades de maiz) encuestal.col[55:64]  $\leq$  paste("PQ.LOCMA", 1:10, sep="") # (5 . 6) RAZ . MEJ.M (porque sembrar variedades mejoradas) encuestal.col[66:74]  $\leq$  paste("RAZ.MEJ.M", 1:9, sep="") # (5 . 7) PROB.PROD .M (pb en la produccion de maiz) encuestal.col $[75:77]$  <- paste("PROB.PROD.M", 1:3, sep="") # (5 . 11) PQ .LOCFR (porque sembrar locales variedades de frijol) encuesta1.col[81:90] <- paste("PQ.LOCFR", 1:10, sep="") # (5.13) RAZ.MEJ.F (porque sembrar variedades mejoradas de frijol) encuestal.col $[92:100]$  <- paste("RAZ.MEJ.F", 1:9, sep="") # (5 . 14) PROB .PROD .F (pb en la produccion de frijol ) encuesta1.col[101:103] <- paste("PROB.PROD.F", 1:3, sep="") # (7 . 3) CUAL.PRO (suelo) encuestal.col[114:116] <- paste("CUAL.PRO", 1:3, sep="") # (7 . 4) CAP.NEG encuestal.col $[117:122]$  <- paste("CAP.NEG", 1:6, sep="") # (7 . 8) QUE . LAVA encuestal.col $[126:134]$  <- paste("QUE.LAVA", 1:9, sep="") # (7 . 9) PQ . NOLAV encuestal.col $[135:141]$  <- paste("PQ.NOLAV", 1:7, sep="") # (7 . 10) PREP.SUE encuestal.col $[142:145]$  <- paste("PREP.SUE", 1:4, sep="") # (7.14) TIPO .ABON encuestal.col $[149:155]$  <- paste("TIPO.ABON", 1:7, sep="") # (7 . 15) UTIL .ABON encuestal.col $[156:160]$  <- paste("UTIL.ABON", 1:5, sep="") # (7.17) ABON.VERD

encuestal.col $[162:169]$  <- paste("ABON.VERD", 1:8, sep="") # (8.2) OUIEN.SEM (pastros) PB de duplicacion con una otra variable encuestal.col[174] <- "OUIEN.SEM.P" # (9 . 2) MES.SR encuestal.col[183:194] <- paste("MES.SR", 1:12, sep="") # (9 . 3) EPO.SRA encuestal.col $[195:202]$  <- paste("EPO.SRA", 1:8, sep="") # (9 . 4) JORN.FAM encuestal.col[203:206] <- paste("JORN.FAM", 1:4, sep="") # (9 . 5) QYP . SALI encuestal.col $[207:214]$  <- paste("QYP.SALI", 1:8, sep="") ## ##encuesta2 encuesta2.col <- dimnames(encuesta2) [[2]] # (11.1) TIEN . ANIM encuesta2.col $[2:7]$  <- paste("TIEN.ANIM", 1:6, sep="") # (11.6) VEN . DER encuesta2.col $[12:17]$  <- paste("VEN.DER", 1:6, sep="") # (11.12) COM.GAN encuesta2.col[23:31] <- paste("COM.GAN", 1:9, sep="") # (11 . 13) COMO.SUPLE encuesta2.col[32:36] <- paste("COMO.SUPLE", 1:5, sep="") # (11 . 14) PROB . CRIA encuesta2.col[37:39] <- paste("PROB.CRIA", 1:3, sep="") # (11 . 15) CUAL . PLAG encuesta2.col $[40:44]$  <- paste("CUAL.PLAG", 1:5, sep="") # (12 . 4) QUE . PROB . AGUA (AGUA necesario causa de dobles) encuesta2.col[48:49] <- paste("QUE.PROB.AGUA", 1:2, sep="") # (12.8) AFECTA. CONT encuesta2.col[53:54]  $\leq$  paste("AFECTA.CONT", 1:2, sep="") # (12.10) QUE . HECHO encuesta2.col[56:57] <- paste("QUE.HECHO", 1:2, sep="") # (12 . 11) NO.HECHO encuesta2.col[58:59]  $\leq$  paste("NO.HECHO", 1:2, sep="")

## ##encuesta3 encuesta3.col <- dimnames(encuesta3) [[2]] # pb con acento encuesta3.col [4] <- "CAFE . PR" # (13.19) OUE. PROB. COM (COM necesario a causa de dobles) encuesta3.col $[20:22]$  <- paste("OUE.PROB.COM", 1:3, sep="") # (13.21) QUE . OPORT encuesta3.col $[24:26]$  <- paste("QUE.OPORT", 1:3, sep="") # (14.2) PAREDES encuesta3.col[28:34] <- paste("PAREDES", 1:7, sep="") # (14.3) TECHO encuesta3.col $[35:42]$  <- paste("TECHO", 1:8, sep="") # (14 . 4) PISO encuesta3.col $[43:47]$  <- paste("PISO", 1:5, sep="") # (15.3) PRESTAMO encuesta3.col $[50:55]$  <- paste("PRESTAMO", 1:6, sep="") # (16.2) QUE.EPOC encuesta3.col [58:69] <- paste ("QUE.EPOC", 1:12, sep="") # (17 . 2) PROB.SALUD encuesta3.col[72:81] <- paste("PROB.SALUD", 1:10, sep="") # (18 . 1) PROB encuesta3.col[82:84] <- paste("PROB", 1:3, sep="") # (18.2) RAZON (a cambiar a causa de dobles) encuesta3.col[85:93]  $\leq$  paste(LETTERS[1:9], ".RAZ.PB", sep="") ### Verificacion de los dobles entre los nombres de variables ## la sola responsa debe ser "NUMERO" que es la llave para fusionar intersect(encuestal.col, encuesta2.col) intersect(encuestal.col, encuesta3.col) intersect(encuesta2.col, encuesta3 . col) ## Applicacion de los nombres dimnames (encuestall)  $[2]$   $\le$  encuestal.col

dimnames(encuesta2) [[2]] <- encuesta2.col dimnames(encuesta3) [[2]] <- encuesta3.col

```
#Creacion del dataframe completo (a hacer al final) 
encuesta \leq merge (merge (encuestall, encuesta2, by="NUMERO"),
encuesta3, by="NUMERO")
dim(encuesta) 
## debe dar 679 observaciones, 378 variables 
## 
## Cortado de variables 
## 
## Variables de produccion FRIJOL.PR etc. cortadas entre tipos 
de venta y productador 
## Las variables son raqueadas también siguiente 1<3<2<4<5 
ciat.var.prod <-
c( " FRIJOL.PR","MAIZ . PR","CAFE.PR","AGUAC . PR","PLATAN.PR", 
     " TOMAT.PR","CHIL.PR","CEB . PR","REP . PR","LECH . PR", 
     "YUCA.PR","MUEB . PR","ASERR.PR","AV.HUE.PR","QUES.PR","MANT 
. PR^{\prime\prime})
for (nam in ciat.var.prod) 
     { encuesta <- ciat. deploy . production(encuesta , nam)} 
## 
## Rectificacion de los tipos de variables 
encuesta \leq convert.col.type(target = encuesta,
               column . spec 
                                                                  =list ("SEXO. ENT", "MADRE. SO..", "ENC. FAM",
     "TENENCIA","PROB . TIER","AREA.MAIZ ","PROB.PROD . Ml " , 
     "AREA . FRIJ","FERTIL","PROB.ESP","PREP . TIER", 
     "LAVA. SUE", "PRE. LAVA", "TOMA. DEC", "MEJORAR", "QUE. MEJO",
     "DEC.ABONO","MALEZAS","NUEVA.MALE","CAMB.PLAN", 
     " POTRERO"," JORNALEA", "EMPLEADO", ''OFICIO", " PROFESIO" , 
     "NEGOCIO","COMERCIAL","COMIDAS " , " DOMESTIC" , " TRA . PRE", 
     "JORSIEMB","JORDESYE","JORCOSEC","JORFUMIG","USTEDJOR", 
     "CONT . TRA","CUA . VACA","CAB .MANZ ","ALIM . GANA", "PRO . GAN", 
     "COM . VEND.G","VEN.LECH","SUPLE.GAN", " FUE.AGUA", 
                          "TIE.AGUA","PROB.CONS", 
"DIS.CANT","DIS.CALI ",
```
"PROB.CONT", "DISM.CONT", "COM.GRAN", "PROB.COMER", "MEJ.VIDA", "TENE. CASA", "AHORROS", "PRESAOTRO", "ALIMENTA", "RANGOSAL", "ENFERMO"  $\mathbf{r}$  $column.type = "factor")$ encuesta <- convert.col.type(target = encuesta, column.spec list ("VAR.MAIZ", "LOC.MAIZ", "CUAN.MEJ.M", "VAR. FRIJ", "LOC. FRIJ", "CUAN. MEJ. F", "AREA. POT", "CUAN. AREA", "CUA. AREAPO"),  $column.\text{type} = "integer")$ # # # # # # # # # # # # # # # # #### #### MODIFICACION DE VARIABLES #### ### ### TRASPOSICION (JORN.FAM) ### ## 1. Aseado (que no se debe permanenzar) ## Ha sido hecho a la mano sobre los archivos Excel ## Los niveles han sido elegidos como 1.2.3 por ejemplo ## 2. Calculacion de las nuevas variables  $##$ ## encuesta <- insert.col(encuesta, "JORN.FAM1", 3, column.names=c("JORN.FREQ.SR","JORN.FREQ.SRA","JORN.FREQ.H  $TJ''$ ).  $column.type = "factor")$ matoo <- ciat. var. transpose (encuesta, "JORN. FAM", 4, 3) encuesta\$JORN.FREQ.SR <- ordered(matoo[,1], levels= $c(1,2,3,4)$ ) encuesta\$JORN.FREO.SRA <- ordered(matoo $[, 2], ]$ evels=c $(1, 2, 3, 4)$ ) encuesta\$JORN.FREQ.HIJ <- ordered (matoo [, 3], levels=c(1, 2, 3, 4))  $remove("matoo")$ ## ### FUSION de las variables esclusivas ## #### #### QUE HACER PARA LAS RESPUESTAS ABIERTAS ! ? ! ? ! ? #### Cambiar "otro" por une categoria existente

```
#### 
# PAREDES 
encuesta <- insert.col(encuesta, "PAREDES1", 1,
                              column.names=" PAREDES " , 
column.type= "factor") 
encuesta$PAREDES <- ordered(ciat.var.merge(encuesta,
" PAREDES", 6), levels=c(1, 2, 4, 3, 5, 6))
#TECHO 
encuesta <- insert.col(encuesta, "TECHO1", 1,
                              column.names=" TECHO" , 
column. type= "factor")
encuesta$TECHO <- ordered(ciat.var.merge(encuesta, "TECHO",
7), levels=c(1, 2, 7, 3, 4, 5, 6))
#PISO 
encuesta <- insert.col(encuesta, "PISO1", 1,
                               column. names="PISO", column. type=
"factor " ) 
encuesta$PISO <- ordered(ciat.var.merge(encuesta, "PISO",
5), levels=c(5, 4, 3, 2, 1)############################################################ 
### 
          Diccionario de las variables en espanol e inglés 
### 
          Used by ciat . translate.varnames function 
### 
### 
ciat . vardict <- dimnames(encuesta) [[2]] 
ciat.vardict <- rbind(ciat.vardict, ciat.vardict) 
dimnames(ciat.vardict)[[1]] <- c("espanol","english")
dimnames(ciat . vardict) [[2]] <- dimnames(encuesta) [[2]] 
ciat.vardict[1,2:14] < -c("Aldea", "Municipio", "Departamento", "Fecha",
               "Entrevistador","Nombre ", "Género","Encargado de 
fam.",
                "Madre 
sola", "Edad", "Estudios" , "Tenencia 
tierra", "Area",
               \lambdaciat.vardict[2, 2:14] <-
          c( "Aldea" , "Municipio" ,"Departamento","Date" , 
               "Interviewer", "Name", "Sex", "In charge",
               "Alone parent", "Age", "Studies", "Ownership",
"Surface", \left( \right)
```
# 7 Well-being index code

############ #### #### Name: PobIndexComputation.ssc #### #### Author: Thierry Fuhs #### #### Date: 20/09/99 #### #### Comment: set of functions used for the computaton of wellbeing indexes, first stated by Ravnborg's work #### (survey BID-Probreza Honduras) #### #### #### Collaboration: CIAT GIS Gregoire Leclerc #### ###########

############ ############ #### #### Function: ciat.wb.indexes #### Objective (s): COMPUTATION OF WELL-BEING INDEXES #### #### Return: Dataframe of computed well-being indexes #### #### Calls: Computation of each index #### #### Comments: Computes per se a mean index #### ############ ciat.wb.indexes <function (encuesta,  $na = F$ )  $\left\{ \right.$ PTIERRA <- ciat.wb.indexes.PTIERRA(encuesta, na) PJORNAL <- ciat.wb.indexes.PJORNAL(encuesta, na) PINGRESO <- ciat.wb.indexes.PINGRESO(encuesta, na) PGANADO <- ciat.wb.indexes.PGANADO(encuesta, na) PDINERO <- ciat.wb.indexes.PDINERO(encuesta, na) PSALUD <- ciat.wb.indexes.PSALUD(encuesta, na) PAGRICUL <- ciat.wb.indexes.PAGRICUL(encuesta, na)

```
PALIMENT <- ciat.wb.indexes.PALIMENT (encuesta, na)
    PCASA <- ciat.wb.indexes.PCASA(encuesta, na)
    PANIMAL <- ciat.wb.indexes.PANIMAL(encuesta, na)
    PUSOJORN <- ciat.wb.indexes.PUSOJORN(encuesta, na)
    df <- data.frame(PTIERRA, PJORNAL, PINGRESO, PGANADO, PDINERO,
PSALUD, PAGRICUL,
                       PALIMENT, PCASA, PANIMAL, PUSOJORN)
    PTOTAL <- apply(PINDEXES, 1, mean, na.rm=T)
    data.frame(PTOTAL, df)
\mathcal{F}####
####
             PTIERRA index
####
#### Comments: no problem
####
ciat.wb.indexes.PTIERRA<-
function (encuesta, na=F)
\left\{ \right.return(ifelse(encuesta$TENENCIA==1,
                  ifelse(ordered(encuesta$AREA)>=4
                                                          \mathbf{I}encuesta$POTRERO == 1, 33,67),
                  100))
\mathbf{1}####
              PJORNAL index
井井井井
####
####
#### Comments:
       - extra computation of number of months of jornalea
####
for the
####
       man
####
        - makes an equivalence for the woman between "todo el
ano" and
####
        every other values (every "cosecha")
####
ciat.wb.indexes.PJORNAL <-
function (encuesta, na=F)
\left\{ \right.MES.SR.TOT < -0for (i \text{ in } 1:12)\left\{ \right.MES.SR.TOT <- MES.SR.TOT +
```

```
pmin(1, as. integer(encuesta[[paste("MES.SR", i, sep="")]])-1)
    \lambdareturn (ifelse (encuesta$JORNALEA==2,
                   ifelse(encuesta$DOMESTIC==2
                                                             \&encuesta$COMIDAS==2, 33, 100),
                   ifelse(MES.SR.TOT <9,
                        ifelse(encuesta$EPO.SRA7!=""|
(encuesta$EPO.SRA1 != ""\& encuesta$EPO.SRA2 != ""
    \& encuestaSEPO.SRA3 != ""
    \& encuesta$EPO.SRA4 != ""
    \& encuestaSEPO.SRA5 != ""
    \& encuesta$EPO.SRA6 != ""
    & encuesta$EPO.SRA8 != ''''), 100, 67),
                        ifelse(encuesta$JORN.FREO.SR >=2,
    ifelse(encuesta$EPO.SRA7!=""|(encuesta$EPO.SRA1 != ""
    \& encuestaSEPO.SRA2 != ""
    \& encuesta$EPO.SRA3 != ""
    & encuesta$EPO.SRA4 != ""
    & encuesta$EPO.SRA5 != ""& encuesta$EPO.SRA6 != ^{\pi}"
    & encuesta$EPO.SRA8 != ''''), 100,67),
                             100)))))
################ END OF PJORNAL INDEX
####
####
               PINGRESO index
####
####
#### Comments: no problem
####
```
ciat.wb.indexes.PINGRESO<-

```
function (encuesta, na=F)
\sqrt{ }return(ifelse(encuesta$PROFESIO==1|encuesta$NEGOCIO==1|enc
uesta$COMERCIAL == 1,
        33,ifelse(encuesta\text{OPTCIO}!=1, 100, 67)))
\mathcal{L}################# END OF PINGRESO INDEX
####
####
        PGANADO index
####
####
#### Comments: no problem
####
ciat.wb.indexes.PGANADO<-
function (encuesta, na=F)
\left\{ \right.return(ifelse(encuesta$TIEN.ANIM1==1,33, 67))
################ END OF PGANADO INDEX
################################
####
####
       PDINERO index
####
####
#### Comments: no problem
####
ciat.wb.indexes.PDINERO<-
function (encuesta, na=F)
\left\{ \right.return(ifelse(encuesta$AHORROS==2&encuesta$PRESAOTRO==2,
        33,
        67))
####
#### PSALUD index
####
####
#### Comments: no problem
####
```
ciat.wb.indexes.PSALUD <function (encuesta, na=F) return(ifelse(encuesta\$ENFERMO==2, 67. ifelse(encuesta\$PROB.SALUD2!=""|encuesta\$PROB.SALUD3!=""|e ncuesta\$PROB.SALUD9!="", 67,  $100111$ ################ END OF PSALUD INDEX #### # # # # PAGRICUL index #### #### Comments : #### NOBLE.PR means destination of noble production (exclude Frijol and maiz). NOBLE. PR<=3 means noble production sold in most #### part. #### GRAN.USO means destination of all production. #### GRAN. USO <= 3 idem supra # # # # care to be taken for the level order of original variables PROD.PR ####  $(1<3<2<4<5)$ #### #### ciat.wb.indexes.PAGRICUL <function (encuesta, na=F)  $\{$ mat <- sapply(encuesta[, ciat.var.prod], as.integer) NOBLE.PR <- apply(mat[,- $(1:2)$ ], 1, min) # production of nobles grains GRAN.USO <- apply(mat, 1, min)  $#$ production totale return(ifelse(NOBLE.PR<=2, 33, ifelse(encuesta\$COM.GRAN==2, ifelse(GRAN.USO <= 2, 33, 66), ifelse(GRAN.USO <= 2, 66, 100)))) ################ END OF PAGRICUL INDEX ####

```
#### PALIMENT index
####
     Comments: not complete according to full definition
####
of index
            but several variables are missing to make better
####
####
####
ciat.wb.indexes.PALIMENT <-
function (encuesta, na=F)
\left\{ \right.return(ifelse(encuesta$ALIMENTA==2, 67,
                  ifelse(encuesta$RANGOSAL==1, 67,100)))
\mathbf{1}################ END OF PALIMENT INDEX
####
#### PCASA index
####
####
#### Comments: requires the merging of uselessly exploded
variables
#### see ciat.var.merge function
####
ciat.wb.indexes.PCASA <-
function (encuesta, na=F)
\left\{ \right.return(ifelse(encuesta$TENE.CASA!=1
                                                          \deltaencuesta$TENE.CASA!=5,
              100.ifelse(encuesta$PAREDES >=3 & encuesta$TECHO >=7
& encuesta$PISO >=1,
                  100.
                  ifelse(encuesta$PAREDES <3 & encuesta$TECHO
\langle 7 \& encuesta$PISO \langle 1,33<sub>1</sub>67))))
################ END OF PCASA INDEX
#### PANIMAL index
####
####
####
#### Comments: no problem
####
```

```
ciat.wb.indexes.PANIMAL <-
function (encuesta, na=F)
\left\{ \right.return (
          ifelse(encuesta$TIEN.ANIM2!=""
                                                                    Ť
encuesta$TIEN.ANIM3! = " " | encuesta$TIEN.ANIM5! = " " ,33.ifelse(encuesta$TIEN.ANIM4 !="",
                     67,
                     100)))
\rightarrow################# END OF PANIMAL INDEX
*********************************
#### PUSOJORN index
####
####
####
#### Comments: no problem
####
ciat.wb.indexes.PUSOJORN <-
function (encuesta, na=F)
\left\{ \right.return (
          ifelse(encuesta$JORSIEMB==1 | encuesta$JORDESYE==1 |
                     encuesta$JORCOSEC==1 | encuesta$JORFUMIG==1
\lambda33<sub>1</sub>67))
\mathbf{1}################ END OF PUSOJORN INDEX
```
# 8 Code of S-Plus functions

############ #### #### Name: PobFunctions.ssc #### #### Author: Thierry Fuhs #### #### Date: 20/09/99 #### #### Comment: set of functions used for preparing the data #### of the survey BID-Probreza Honduras #### #### Collaboration: CIAT GIS Gregoire Leclerc #### # # # # # # # # # # ############# #### #### Function: ciat.deploy.production #### Objective(s): Explode each PROD.PR variables in #### two variables #### - PROD.PR which becomes the production itself and its destination #### - PROD.PR.Q (new) which explains who did the plantation #### #### Return: The dataframe with new variables inserted #### Comments: Supposes the substring to explode of the shape  $1h$ ,  $2m$ ... #### #### ############ ciat.deploy.production <function (enc, nam)  $\overline{f}$ namq  $\leq$  - paste (nam, ". Q", sep="") if(is.element(namg,dimnames(enc)[[2]]))  $\left\{ \right.$ warning ("No change")  $\overline{\ }$ else  $\{$ 

```
print (nam)
          PR \le -substring(enc[{\text{nam}}], 1, 1)PR[PR == " " ] < - "5"PR \leq ordered (factor (PR, levels=c(1,3,2,4,5)))
          levels (PR) \leftarrow list (1, 3, 2, 4, 5)0 \le factor (substring (enc [[nam]], 2, 2))
          enc.out <- insert.col(enc, nam, 1, column.names=namq)
          enc.out[fnam] \leq PR
          enc.out[[namq]] < -0return (enc.out)
     \mathcal{F}\mathbf{r}# # # # # # # # # # # # # # # #
                    END of ciat.deploy.production function
# # # # # # # # # # # # # #
#############
####
#### Function: ciat.var.transpose
#### Objective(s): Variable transposition
          The variables JORN. FAMi were not well designed.
####
Instead of
         knowing "quien jornalea de vez en cuando", we needed
# # # #
####
         when "el senor jornalea"
####
#### Return: A dataframe with the new variables
#### Comments: - Still in a "hack" state. Not useful if there
are more than
####
         3 modalities to transpose
         - requires explicit loops (don't find out a
# # # #
vectorized way to do it)
       - uses matrices to make the work
# # # #
####
####
############
ciat.var.transpose <-
function (enc, namevar, numvar, nummod)
\left\{ \right.mat < -as.matrix(enc[, paste(namevar, 1:numvar, sep = "")nobs < -dim(enc)[1]mat.out <- matrix(nrow=nobs, ncol=nummod)
     for (i in 1:numvar)
     \left\{ \right.for (j in 1:nobs)€
               switch(mat[j,i], ### TF HACK HACK
                              "1" = \{ \text{mat.out}[j, 1] \leq \text{past}(i) \},
                              "2"= {mat.out[j, 2] <- paste(i) },
                              "3"= \{ \text{mat.out}[j, 3] <- \text{past}(i) \},
```
"1.2"=  $\{mat.out[i, 1] \le - paste(i) \}$  $mat.out[i, 2] \leftarrow paste(i)$ , "1.3"=  $\{ \text{mat.out}[j, 1]$  <-  $\text{past}(i)$ ;  $mat.out[i, 3]$  <-  $past(i)$ }, "2.3"= {mat.out[j,2] <- paste(i);  $mat.out[i, 3]$  <- paste(i) },  $17.2.3$ <sup> $n =$ </sup>  $\{mat.out[i, 1]$  $\lt$ paste(i);  $mat.out[i, 2] \leq paste(i); mat.out[i, 3] \leq paste(i)$ }  $\left\{ \right\}$ 7 return(data.frame(mat.out))  $\}$ # # # # # # # # # # # # # # # # # **END** of ciat.var.transpose function # # # # # # # # # # # # # # # # # # # # # # # # # # #### #### Function: ciat.var.merge #### Objective(s): Variable merge #### Some variables have been exploded following each modalities #### whereas those ones were exclusive. #### #### Return: A vector containing the new variable #### Comments: #### - supposes modalities belong to set {"x","1","1"); this ensures #### regexpr will yields -1 (no match) or 1. - uses matrice multiplication to make the work easy #### #### #### ############ ciat.var.merge <function (enc, namevar, numvar)  $\left\{ \right.$  $\text{mat} \leq -\text{as}.\text{matrix}(enc[, \text{paste}(namevar, 1:\text{numvar}, \text{sep}=\text{min}))$  $reqexpr("[lx1]",$ matm  $\leftarrow$  $matrix(pmax(0,$  $mat)$ ),  $nrow=dim(mat)$  [1],  $ncol=dim(mat)$  [2]) return (matx %\*% 1: numvar)  $\mathcal{F}$ # # # # # # # # # # # # # # # # END of ciat.var.merge function 

############# #### #### Function: ciat.post.tree #### Objective(s): POSTSCRIPT TREE IMPROVEMENT Using a dictionary of variables, trap the labels of #### the tree defined by tree function to translate them ####  $i f$ necessary. #### #### Return: None #### Side effect: PostScript file creation #### Calls: ciat.translate.varnames #### ciat.translate.val #### Comments: trap of two inner variables of the original #### post.tree function: #### - splits (names upon the links) - inside (names inside the boxes, inner nodes or ####  $leafs)$ #### #### # # # # # # # # # # # ciat.post.tree <function(tree, title = deparse(substitute(tree)), file = paste(make.names(title), ".ps",<br>sep = ""), digits = .0ptions\$digits - 3, pretty = 0, pointsize =  $12$ , language="notrans")  $\left\{ \right.$ frame <- tree\$frame  $n \le -\dim(f$ rame $[1]$ ylevels <- attr(tree, "ylevels") xlevels <- attr(tree, "xlevels") splits  $\langle - \rangle$  labels.tree(tree, pretty = pretty, collapse = F) splits <- ciat.translate.varnames(splits, language) ## TF if(length(ylevels)) { mer  $\leq$  format(signif(misclass.tree(tree, detail = T),  $digits = digits)$ ) below <- paste (mer, "/", frame\$n, sep = "") inside <- frame\$yval  $\mathcal{F}$ else { below  $\leq$ - format(signif(frame\$dev, digits = digits)) inside <- format(signif(frame\$yval, digits = digits))  $\mathcal{F}$ inside <- ciat.translate.val(inside, language) ## TF  $xy \leftarrow .C("post",$ as.integer(frame\$var  $!=$  "<leaf>"), as.character(splits[, 1]),

```
as.character(splits[, 2]),
         as.character(inside),
         as.character(below).
         as.integer(row.names(frame)),
         as.integer(n),
         as.character(title),
         as.character(file).
         as.double(pointsize),
         x = double(n).
         v = double(n)invisible(list(x = xy$x, y = xy$y))\mathbf{I}END of ciat.var.merge function
# # # # # # # # # # # # # # # #
#############
####
#### Function: ciat.translate.varnames
#### Objective(s): Link labels translation
####
         Switch between the existing dictionaries
####
#### Return: Matrix of translated labels
####
         (keeps the format yielded by the function labels.tree
from S-Plus)
#### Side effect: None
#### Calls: ciat.translate.varnames.mk
####
#### Called by: ciat.post.tree
####
#### Comments: simple switch between english and spanish. the
actual work
####
             is done by ciat.translate.varnames.mk
             Should surely be simplified
####
####
####
#############
ciat.translate.varnames<-
function (splits, language="notrans")
\left\{ \right.if (!exists("ciat.value")\left\{ \right.print ("No dictionary")
         return(splits)
    \}else
    \left\{ \right.return (switch (language,
```

```
english= ciat.translate.varnames.mk(splits,
lanquaae="endlish").espanol =.
                                                   spanish =ciat.translate.varnames.mk(splits, language="espanol"),
                  splits))
    \mathcal{E}\downarrow# # # # # # # # # # # # # # # #
                   END of ciat.translate.varnames function
#############
####
#### Function: ciat.translate.varnames.mk
#### Objective(s): Link labels translation
        Makes the actual work
####
####
#### Return: Matrix of translated labels
         (keeps the format yielded by the function labels.tree
####
from S-Plus)
####
#### Side effect: None
####
#### Calls: None
####
#### Called by: ciat.translate.varnames
####
#### Global var: ciat.vardict
####
#### Comments: uses sapply to apply the translation to each
label
####
             - uses regexpr and substring to fetch and
replace the labels
####
             - regexpr gives the place where the match begins
and keeps
             in attribute "match.length" the size of the
####
match
####
             - eventually gives the result the shape required
by ciat.post.tree
####
####
# # # # # # # # # # # #
ciat.translate.varnames.mk<-
function (splits, language)
\{spl \leftarrow sapply(as.vector(splits), function(x, lang){
                      rx <- regexpr("^[a-zA-Z\\.]+[:<>]", x)
                      if (rx != -1)\{
```

```
varkey
                                                         \leftarrowsubstring (x, rx, rx+attr(rx, "match.length")-2)paste(ciat.vardict[lang,][[varkey]],
                                     substring(x.
rx+attr(rx, "match.length")-1), sep="")\ddot{\ }else
                           x.
                           lang=language)
    return(matrix(data=spl, ncol=2))
\mathbf{1}END of ciat.translate.varnames.mk function
# # # # # # # # # # # # # # # #
########################
#############
####
#### Function: ciat.translate.val
#### Objective(s): Node labels translation
####
        Switch between the languages
####
#### Return: Vector of translated values
####
#### Side effect: None
#### Calls: ciat.translate.val.es
####
                  ciat.translate.val.en
####
#### Called by: ciat.post.tree
####
#### Comments: simple switch between english and spanish. the
actual work
####
             is done by ciat.translate.val.en and .es
####
####
#############
ciat.translate.val <-
function(inside, language="notrans")
\{if (length(dictionary)
    switch (language,
                  english= ciat.translate.val.en(inside),
                  espanol=,
                                                    spanish =ciat.translate.val.es(inside),
                  inside)
\mathcal{E}# # # # # # # # # # # # # # # #
                           of ciat.translate.val function
                     END
```
############# #### #### Function: ciat.translate.varnames.mk #### Objective(s): Link labels translation Makes the actual work #### #### #### Return: Vector of translated labels #### #### Side effect: None #### #### Calls: None #### #### Called by: ciat.translate.val #### #### Comments: suppose a binary classification and that "" means "No" #### ############ ciat.translate.val.en<function (inside)  $\left\{ \right.$ zz  $\le$  inside  $!=<sup>n</sup>$  $zz[zz == F]$  <- "No"  $zz[zz == T]$  <- "Yes"  $return (zz)$  $\mathcal{E}$ ciat.translate.val.es<function (inside)  $\{$  $zz \le -$  inside  $!=<sup>m</sup>$  $ZZ[ZZ == F]$  <- "No"  $zz[zz == T] < -$  "Si"  $return (zz)$  $\overline{\phantom{a}}$ ######## **END** of ciat.translate.val.en and ciat.translate.val.es functions ####

# 9 Decision tree building code

```
###########
####
#### Name: PobTree.ssc
####
#### Author: Thierry Fuhs
####
#### Date: 20/09/99
####
#### Comment: decision trees building with tree function
####
            (survey BID-Probreza Honduras)
####
#### Collaboration: CIAT GIS Gregoire Leclerc
####
###########
######### UNTIL NOW, ONLY TRIALS ############
###### "Real" problems still to be decided
######
###
              1. Initial tree building
###
###
encues.tr0 <- tree(formula = QUE.SEMB.MAIZ ~ SEXO.ENT +
ENC.FAM + MADRE.SO. . + EDAD + ANO.EST +TENENCIA, data = encuesta, na.action = na.exclude, mincut
= 4. minsize = 8.
    mindev = 0.01##
##confusion matrix of the above tree
##table(encuesta$OUE.SEMB.MAIZ, predict(encues.tr0, encuesta, type=
"class"))
encues.tr0 <- tree(formula = OUE.SEMB.MAIZ ~
                 SEXO.ENT + ENC.FAM + MADRE.SO.. + EDAD +
ANO. EST +TENENCIA, data = encuesta, na.action = na.exclude, mincut
= 4, minsize = 8,
    mindev = 0.01table(merge.levels(encuesta$OUE.SEMB.MAIZ, list(c("h",
                                                    "m".
```
 $(\nabla \times \mathbf{w})$ ) , predict (encues.tr0, encuesta, type="class"))

```
encues.tr0 \leftarrow tree(formula
merge.levels(encuesta$QUE.SEMB.FRIJOL, list(c("h", "m", "x")))
     \sim SEXO.ENT + ENC.FAM + MADRE.SO.. + EDAD + ANO.EST +
     TENENCIA, data = encuesta, na.action = na.exclude, mincut
= 4, minsize = 8,
    mindev = 0.005table (merge.levels(encuesta$QUE.SEMB.FRIJOL, list(c("h", "m",
(\mathbf{x}^{\prime\prime}) ) ), predict (encues.tr0, encuesta, type="class") )
## 
## With age classes 
     ## Frijol 
encuesta$EDADF <- cut(encuesta$EDAD, breaks=c(0,20,40,60,100),
labeled = c("20", "20-40", "40-60", ">60")encues.tr0 \leftarrow \leftarrow tree(formula =
encues.tr0 <- tree(formula =<br>merge.levels(encuesta$QUE.SEMB.FRIJOL, list(c("h", "m", "x")))
     \sim SEXO.ENT + ENC.FAM + MADRE.SO.. + EDADF + ANO.EST +
    TENENCIA, data = encuesta, na.action = na.exclude, mincut
= 4, minsize = 8,
     mindev = 0.005table (merge. levels (encuesta$QUE. SEMB. FRIJOL, list (c ("h", "m",
(\nabla \times \mathbf{w}) ) , predict (encues.tro, encuesta, type="class" ))
     ## Maiz 
encuesta$EDADF <- cut(encuesta$EDAD, breaks=c(0,20,40,60,100),
labels=c ("<20", "20-40", "40-60", ">60"))
encues.tr0 \leftarrow tree(formula
merge.levels (encuesta$QUE.SEMB.MAIZ, list (c(" h", " m", " x"))))
     \sim SEXO.ENT + ENC.FAM + MADRE.SO.. + EDADF + ANO.EST +
     TENENCIA, data = encuesta, na.action = na.exclude, mincut 
= 5, minsize = 10,
     mindev = 0.005table (merge. levels (encuesta$QUE. SEMB.MAIZ, list(c("h", "m",
("x"))), predict(encues.tr0, encuesta, type="class"))
# with AREA instead of TENANCIA only 
encues.tr0 \leftarrow tree (formula
merge.levels(encuesta$QUE.SEMB.FRIJOL, list(c("h", "m", "x")))
\sim SEXO.ENT + ENC.FAM + MADRE.SO.. + EDAD + ANO.EST +
    AREA, data = encuesta, na.action = na.exclude, mincut = 4,
minsize = 8,
    mindev = 0.005table (merge.levels (encuesta$QUE.SEMB.FRIJOL, list (c ("h", "m",
```
 $"x")$  ) ), predict (encues.tr0, encuesta, type="class") )

### ### ### 2. Cross validation for optimal tree selection ## initiali zation tr. cv <- cv . tree(encues.trO, , prune.misclass) # Repeated computation and averaging because of variability of cross- validation # for (i in 2:10) tr.cv\$dev<- tr.cv\$dev cv.tree(encues.tr0,, prune.misclass)\$dev tr.cv\$dev <- tr.cv\$dev/10 plot(tr.cv) # visualization of the cross-validation graph ### ### ### 3. Final pruning + # The optimal tree is selected to be the one with the smallest size with the best # misclassification error. OptimalSize < min(tr. cv\$size[match(min(tr. cv\$dev) , tr. cv\$dev)]) tr.pr <- prune.tree(encues.tr0, best=OptimalSize) table (merge.levels (encuesta\$ QUE. SEMB. FRIJOL, list (c ("h", "m",  $^{\prime\prime}$  x $^{\prime\prime}$ ))), ### ### ### predict(tr.pr, encuesta, type="class")) Miscellaneaous ## ------ To get a screen plot of the tree ---- tabPlot . tree(tr. pr) ## ------ To build a PostScript file of the tree ---- post.tree(tr.pr, title = " PobrezaHON-Sembrado de Frijol", file  $=$  " $frijol.ps$ ")

V

ciat.post . tree{tr.pr, title = "BID-Pobreza-Honduras\n Sembrado de Maiz" , file =  $\texttt{"maiz.es.ps"}$ , language="spanish")<br>ciat.post.tree(tr.pr, title =  $=$  "BID-Pobreza-Honduras\nPlantation of Maiz", file = "maiz .en.ps", language="english")